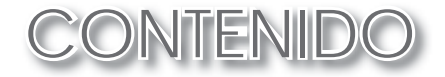

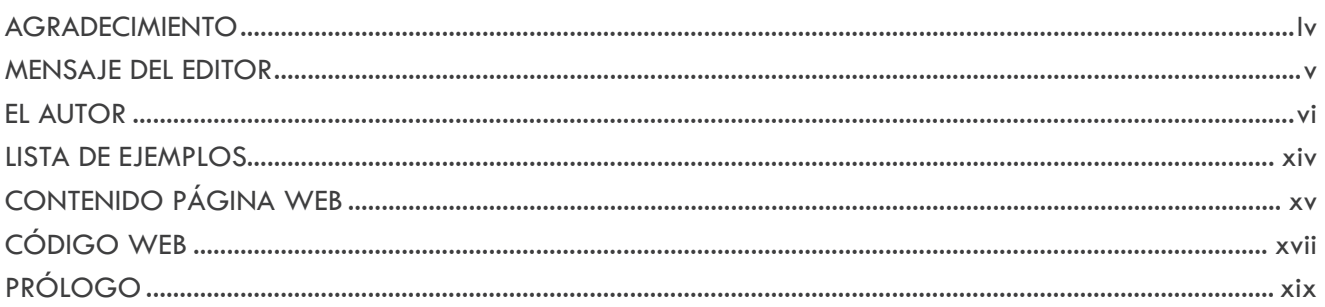

## Conceptos básicos

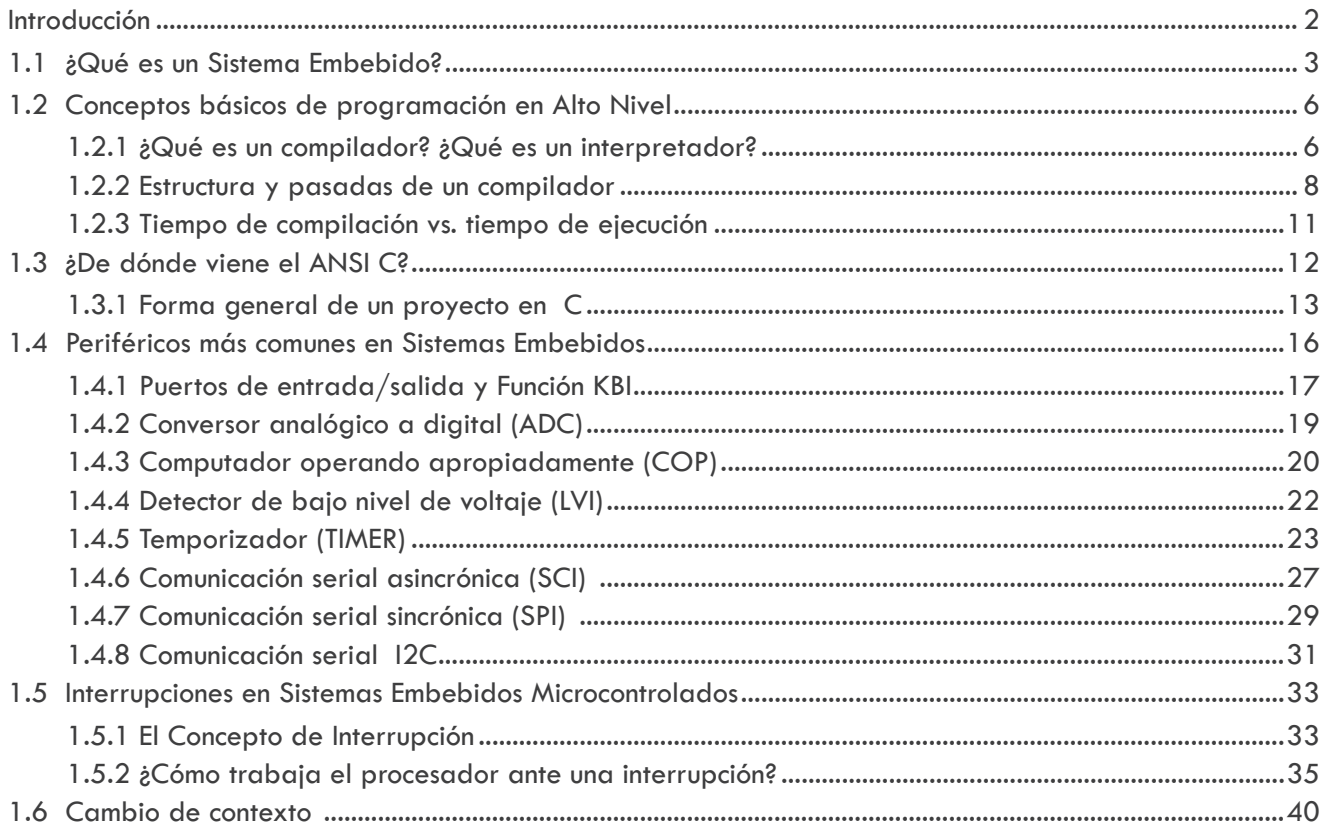

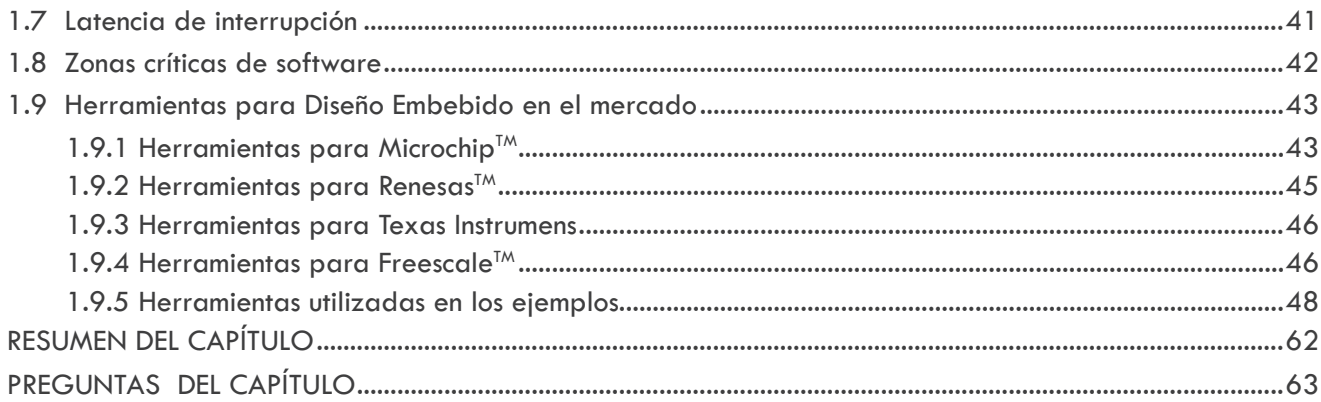

#### Arquitectura básica de microcontroladores para sistema embebidos

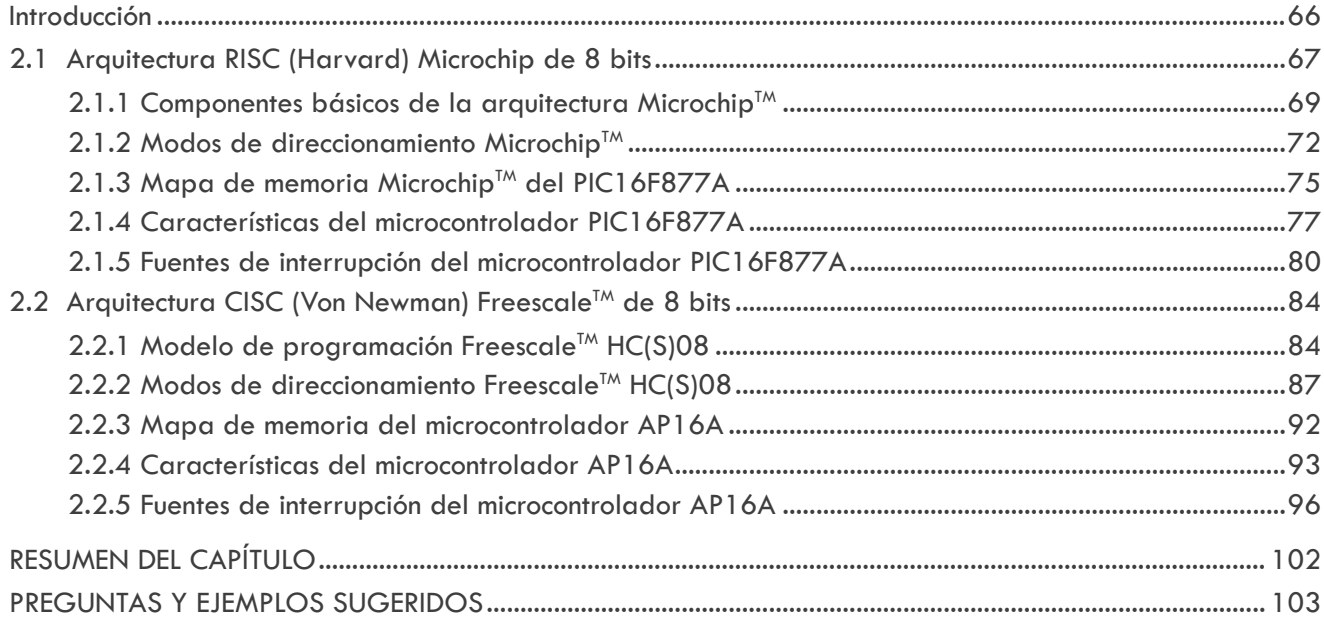

## **CAPÍTULO 3**

#### Ambiente típico de compiladores para sistemas embebidos

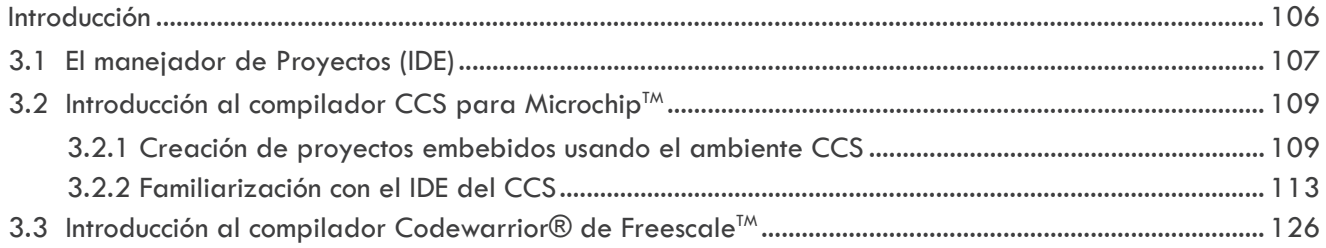

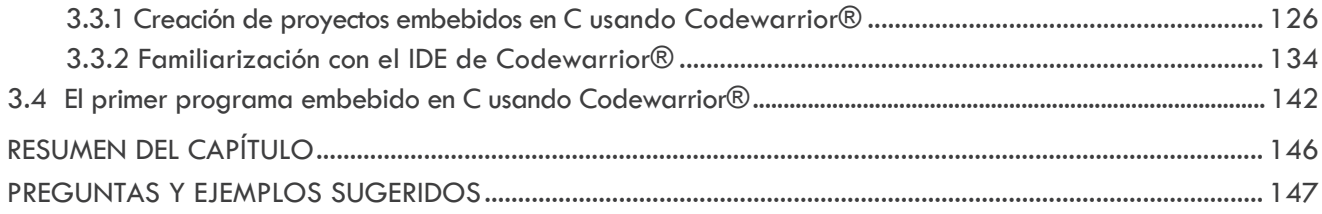

## Conceptos de programación embebida en C

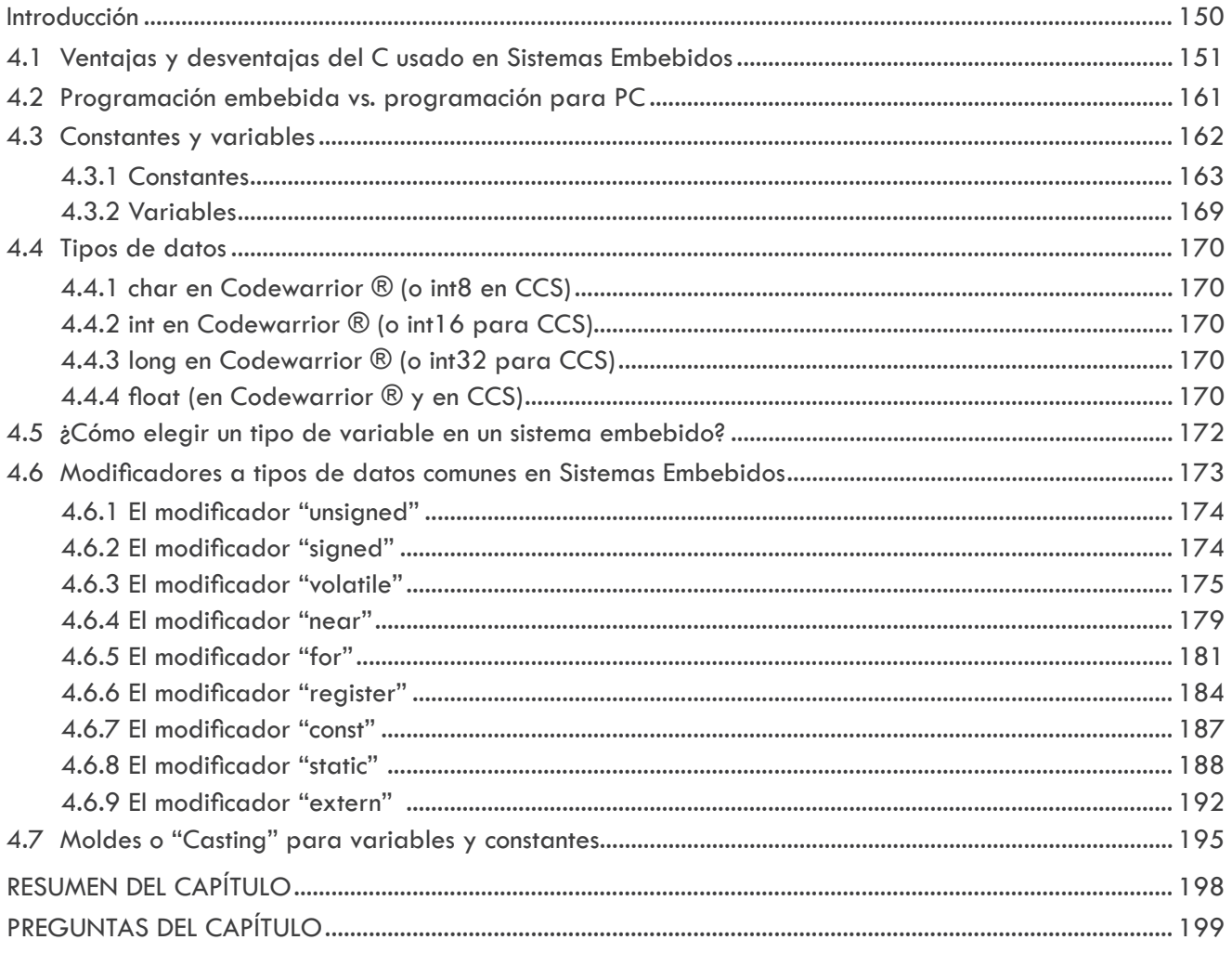

## **CAPÍTULO 5**

## Directivas de compilación y operadores

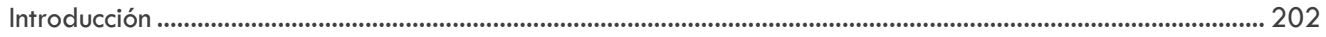

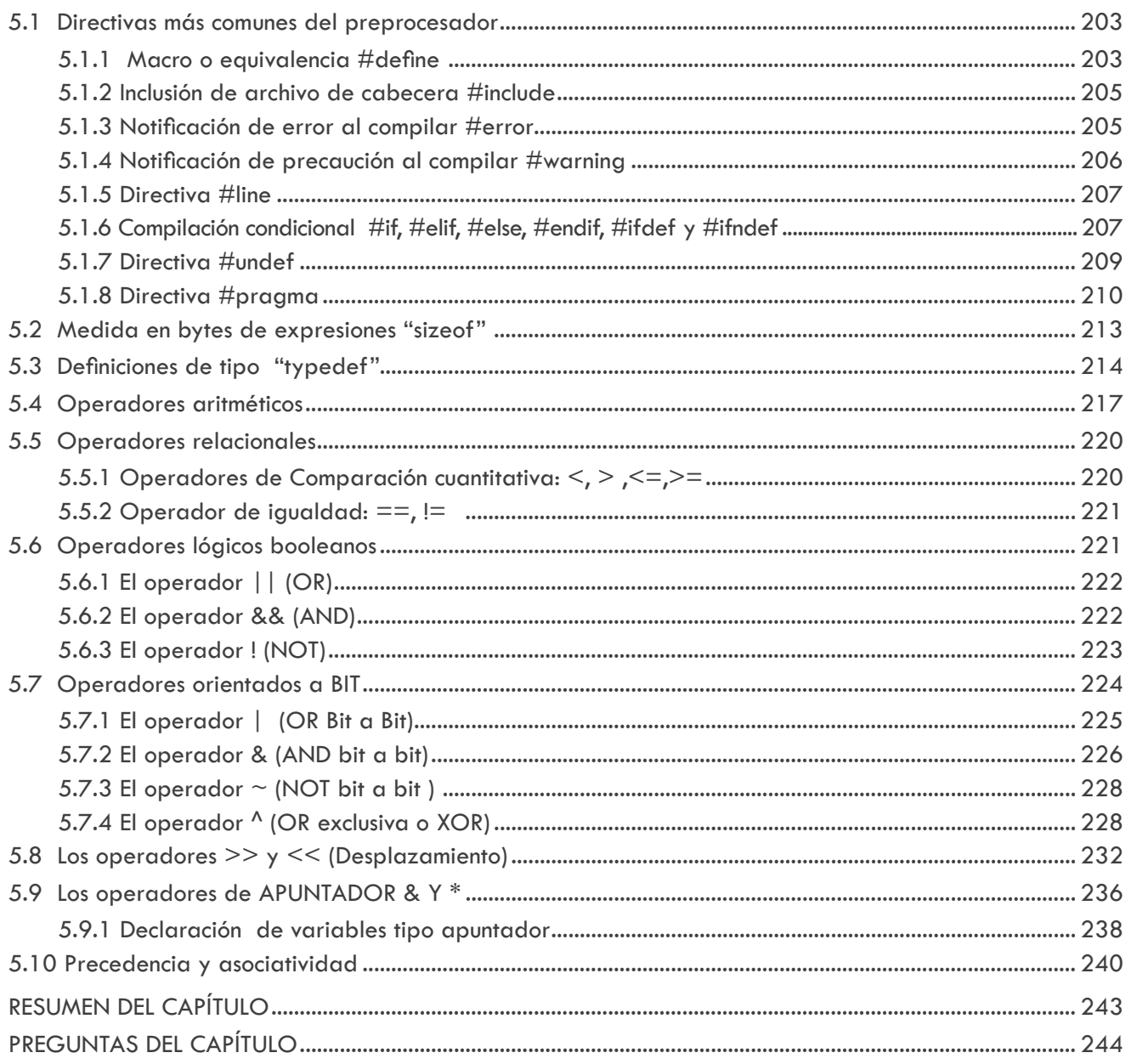

## Funciones y sentencias de control

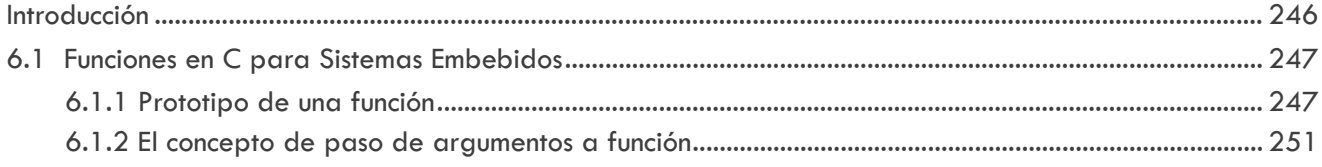

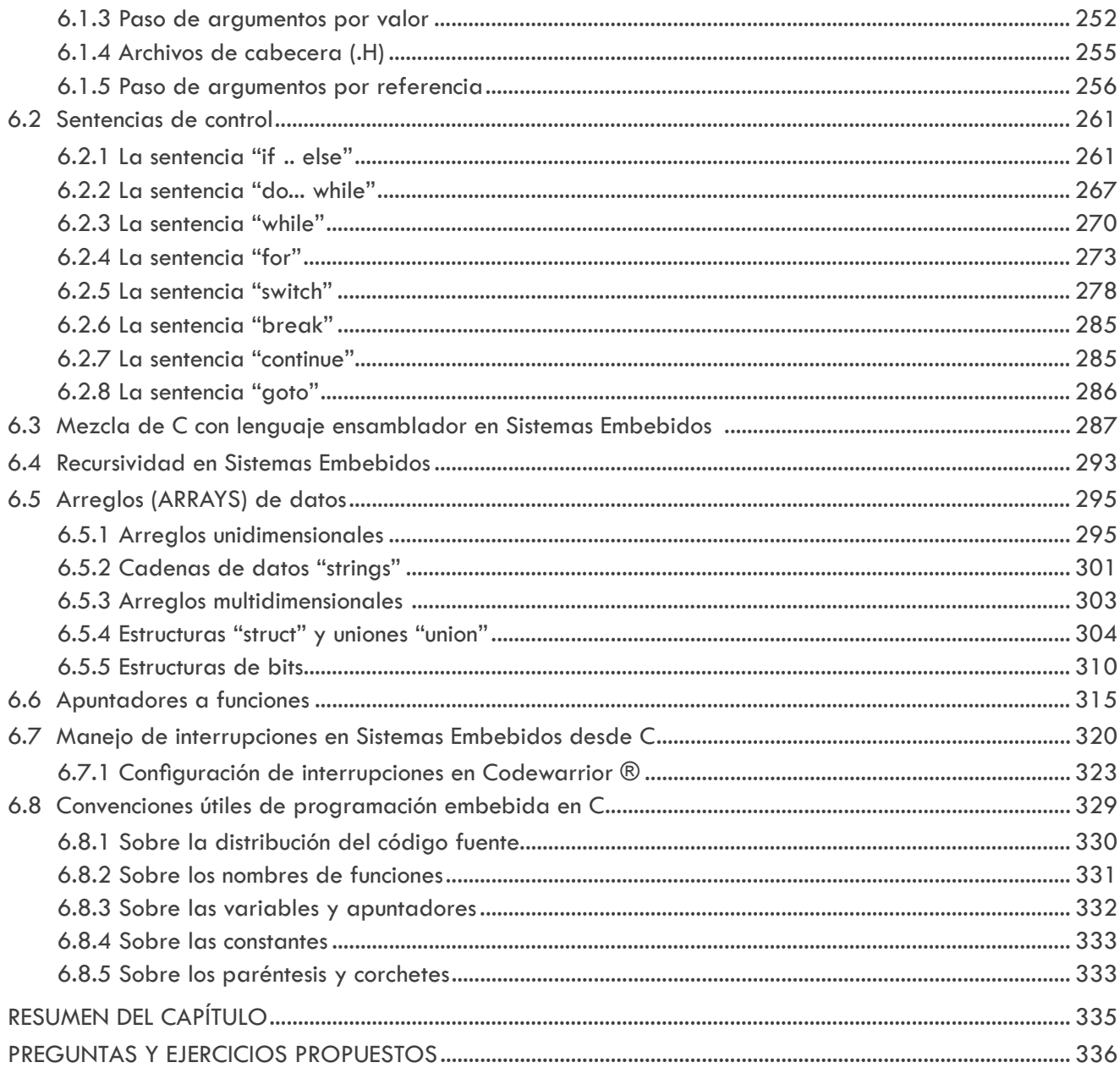

## Librerías estándar en C para sistemas embebidos

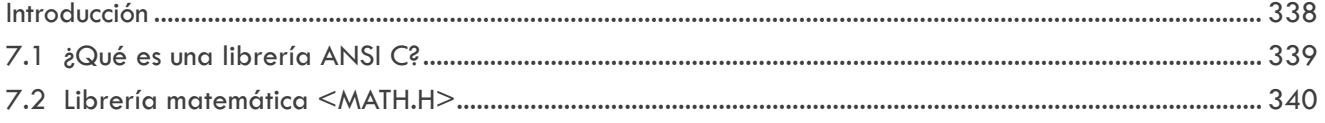

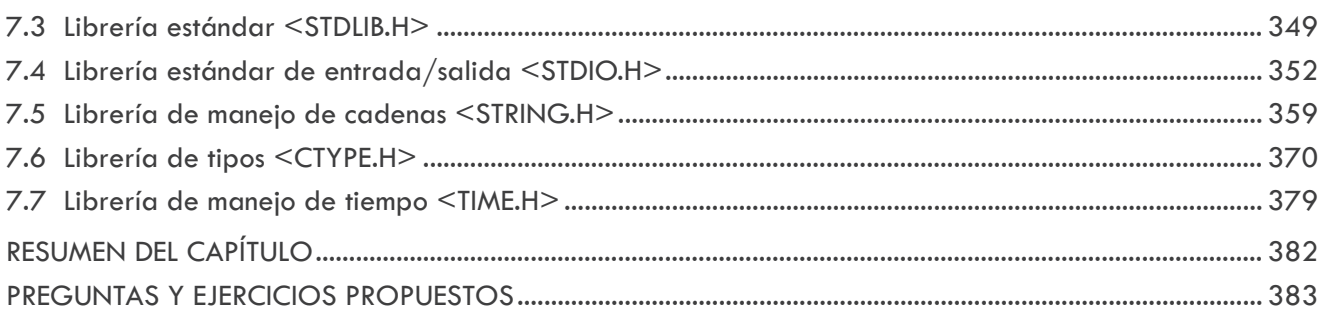

#### Bajo consumo de energía en sistemas embebidos

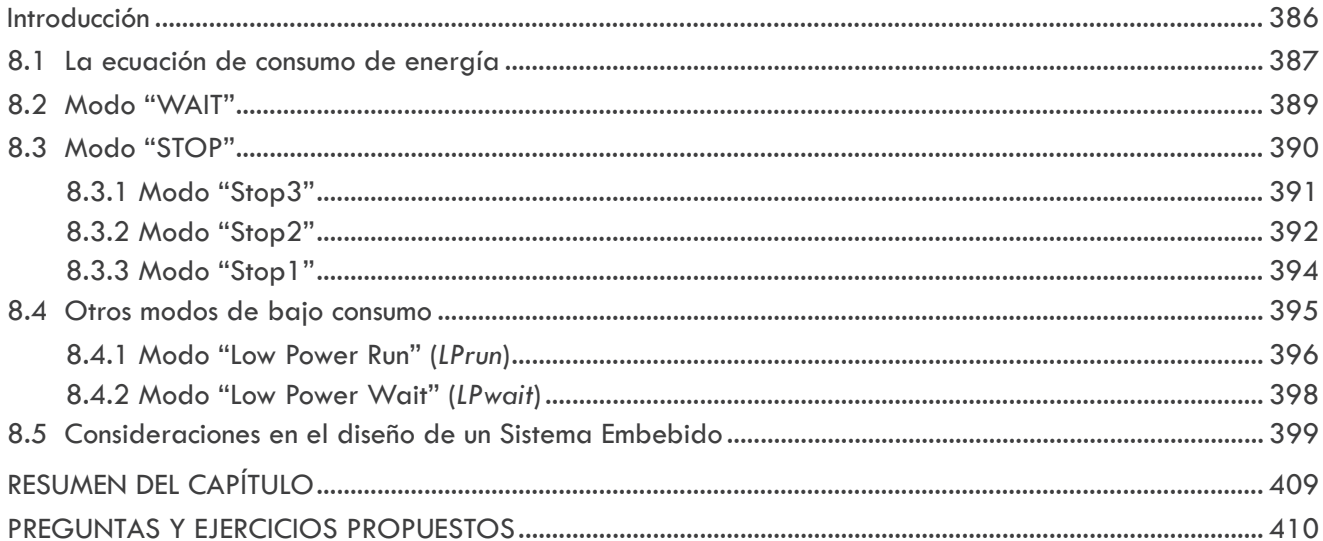

## **CAPÍTULO 9**

#### El "Processor Expert™" para sistemas embebidos Freescale™

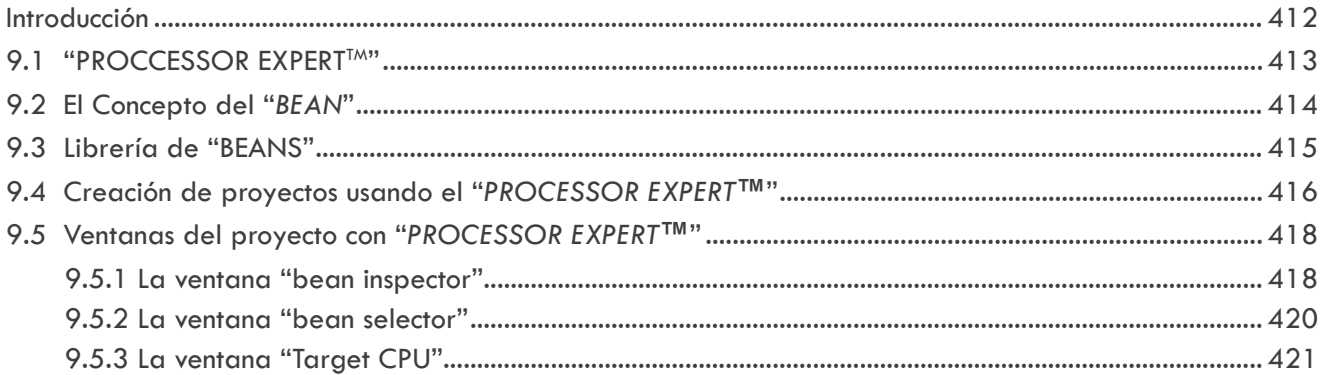

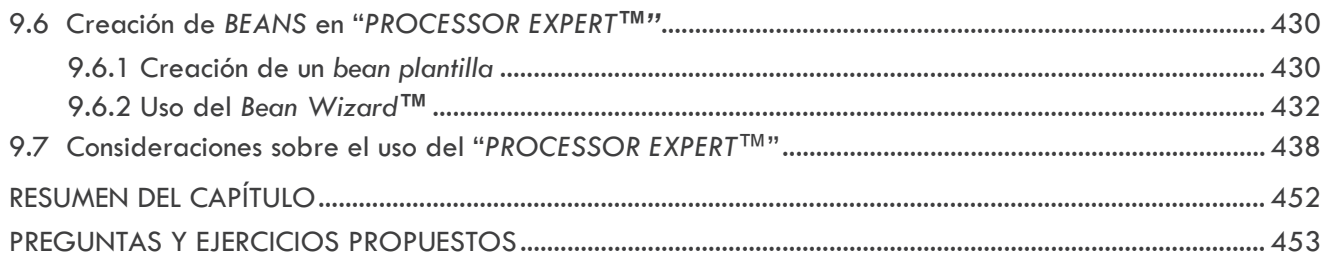

#### Sistemas operativos de tiempo real para sistemas embebidos

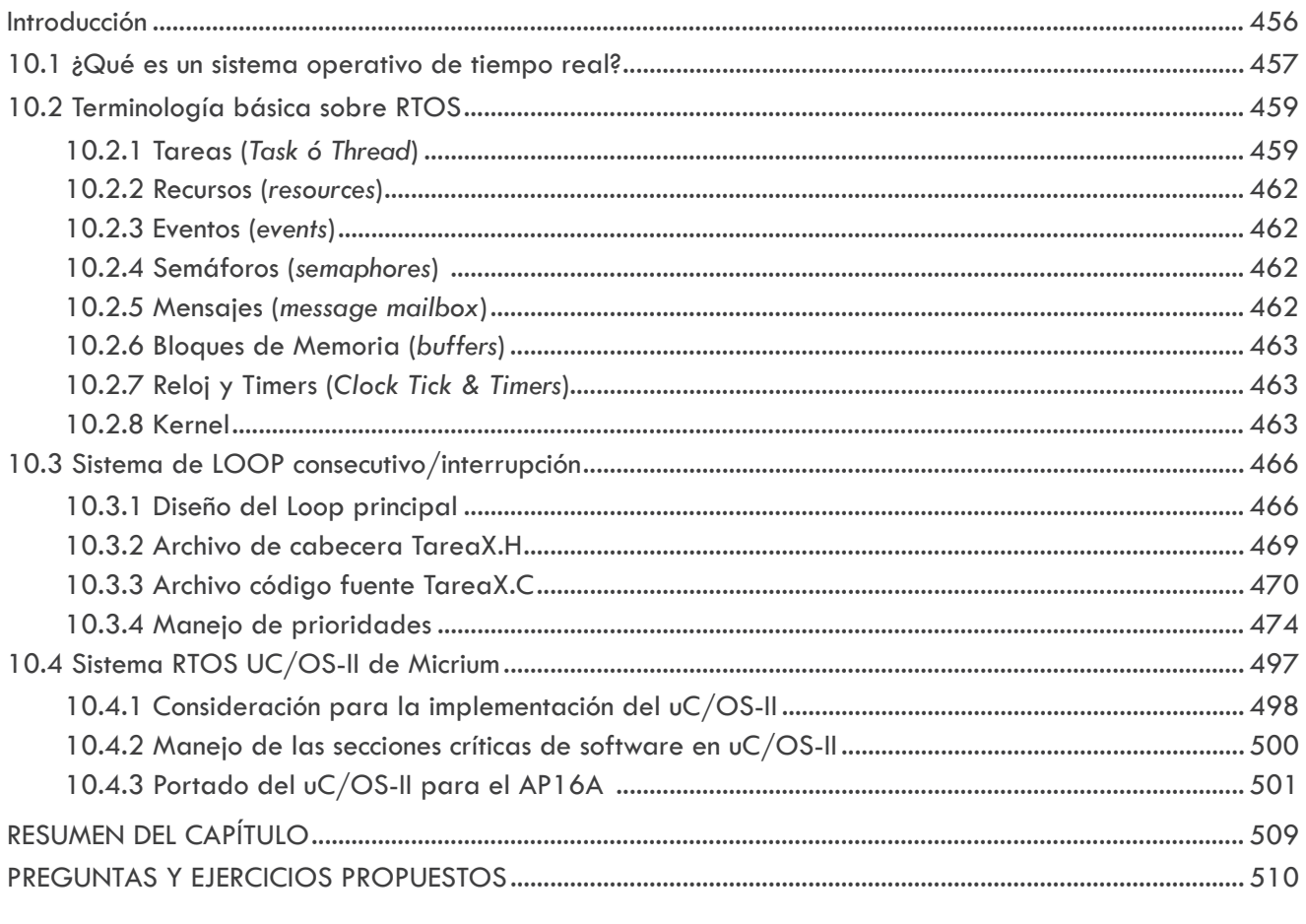

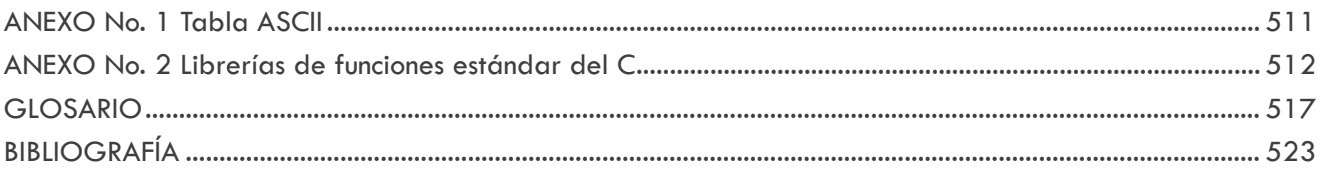

## LISTA DE EJEMPLOS

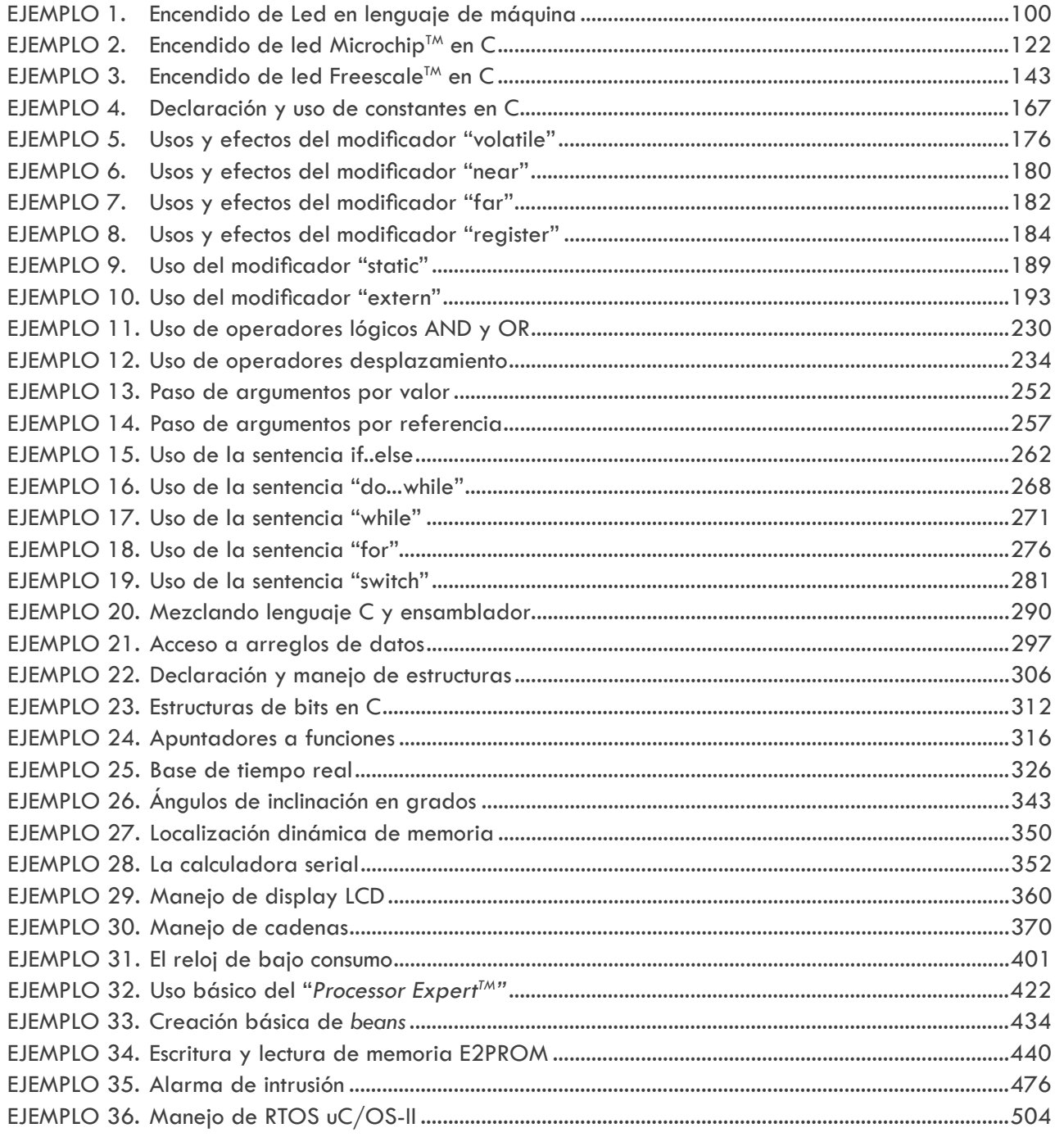

# CONTENIDO PáGINA wEb

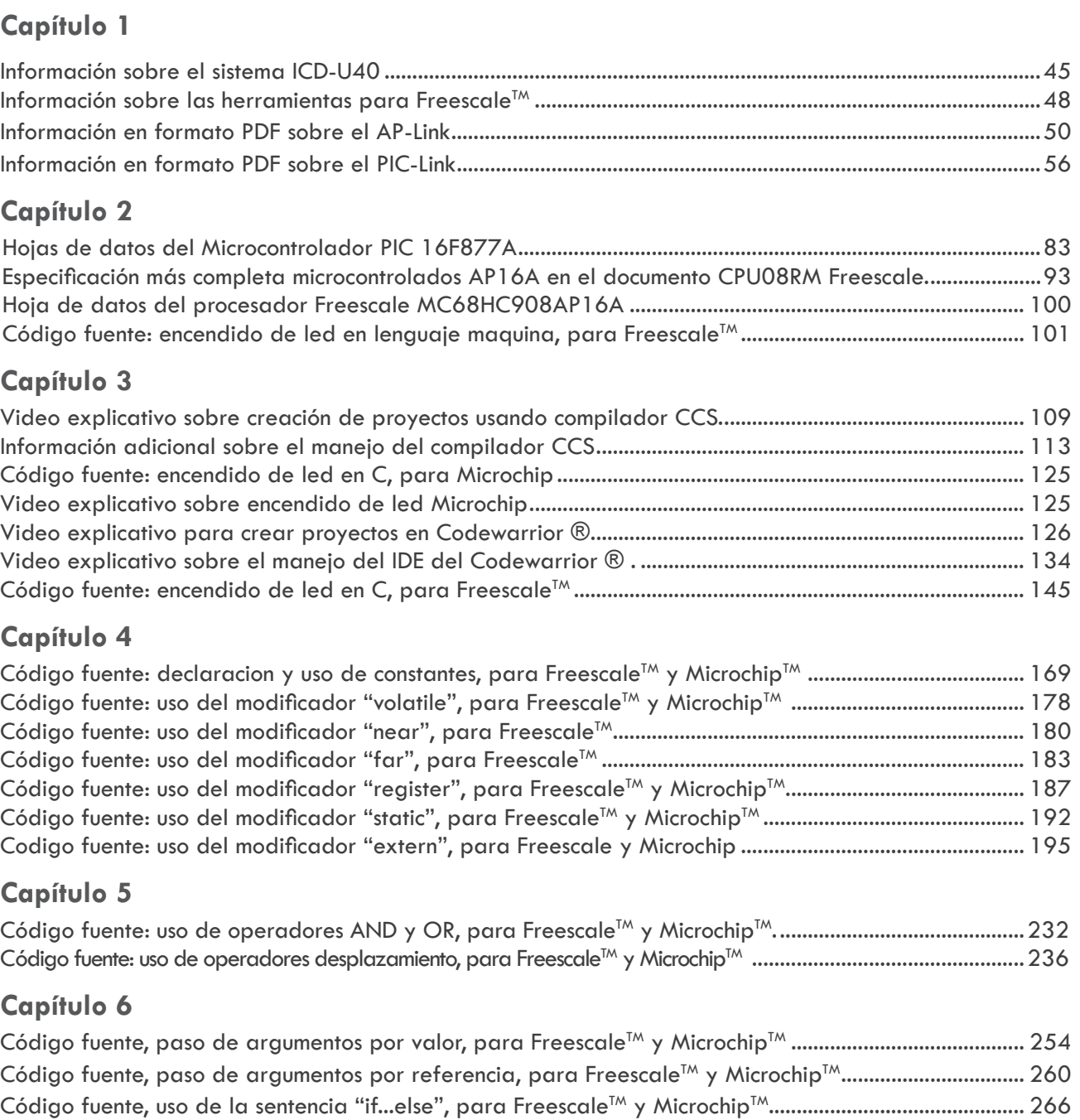

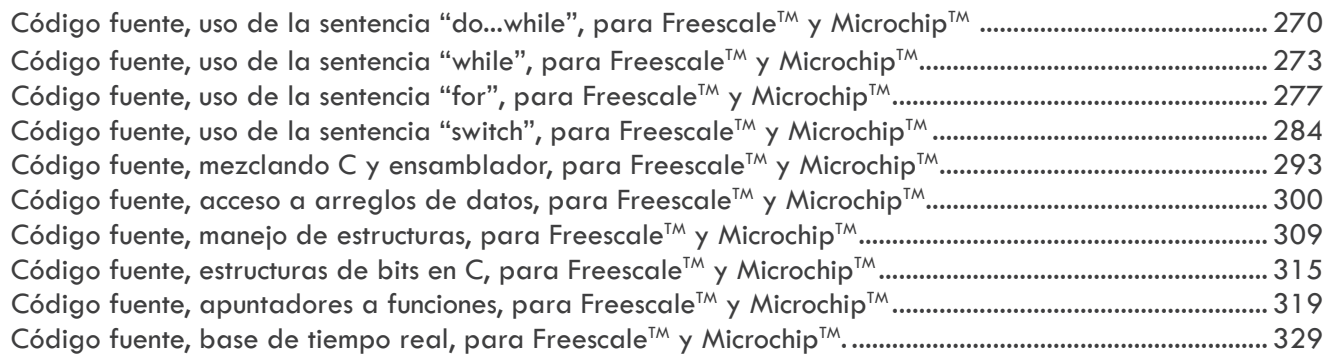

#### **Capítulo 7**

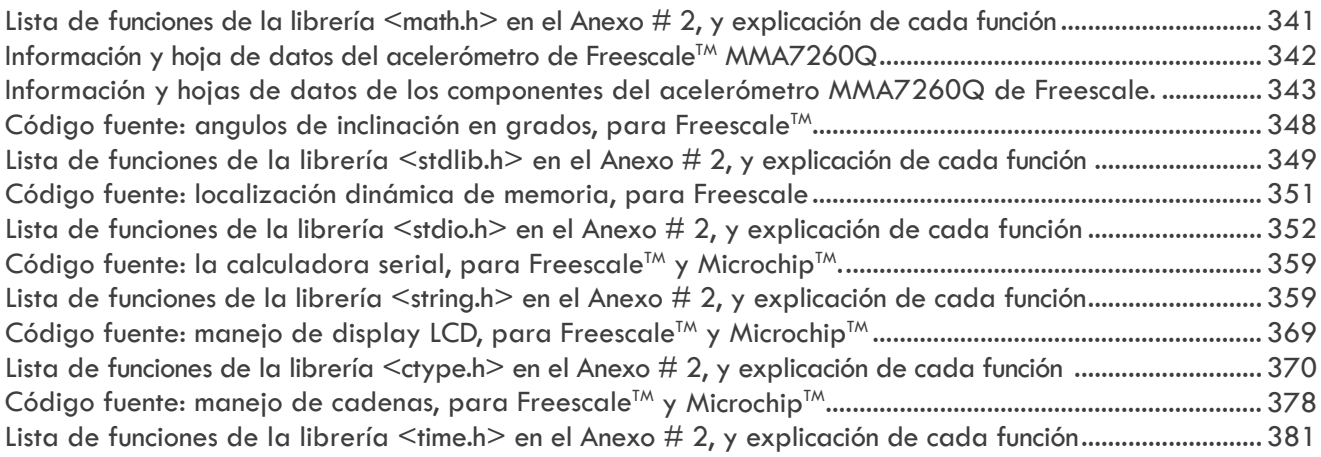

#### **Capítulo 8**

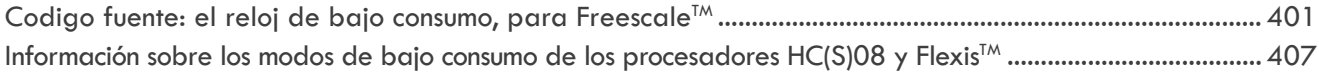

#### **Capítulo 9**

Uso básico del Processor Expert: simulación y proyecto completo para Freescale™ (AP-Link). ...................430 Escritura y lectura memoria E2PRoM: simulación y proyecto completo para Freescale™ (AP-Link) ...........451

#### **Capítulo 10**

Alarma de intrusión: proyecto completo para Freescale™ (AP-Link) y Microchip™ (PiC-Link). ..................496 Manejo de RToS uC/oS-11: proyecto completo para Freescale™ (AP-Link) y Flexis™ .............................508

#### **Anexo No. 2**

Información adicional y explicación de las funciones de cada librería estándar del C ................................512

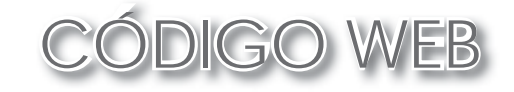

Para tener acceso al material de la página Web de apoyo del libro "Programación de sistemas embebidos en C, teoría y prácticas aplicadas a cualquier microcontrolador":

- 1. Ir a la página http://virtual.alfaomega.com.mx
- 2. Registrarse como usuario del sitio.
- 3. Ingresar al apartado de inscripción de libros y registrar la siguiente clave de acceso:
- 4. Para navegar en la plataforma virtual de recursos del libro, usar los nombres de Usuario y Contraseña definidos en el punto número dos.